#### Sets

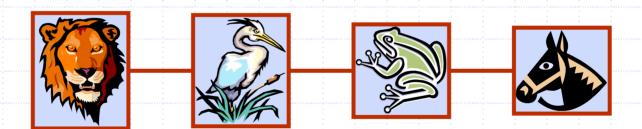

## Storing a Set in a List

- We can implement a set with a list
- Elements are stored sorted according to some canonical ordering
- lacktriangle The space used is O(n)

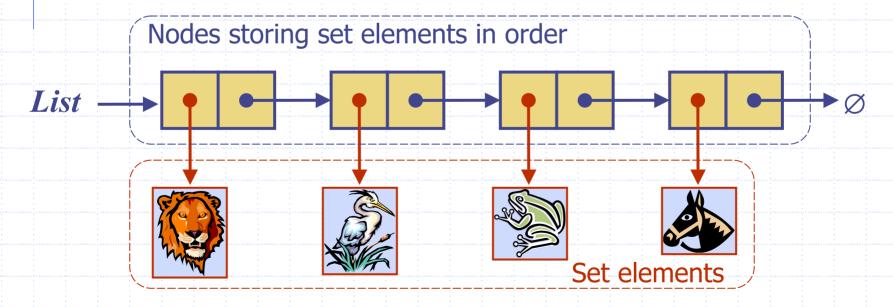

## Generic Merging (§10.2)

- Generalized merge of two sorted listsA and B
- Template method genericMerge
- Auxiliary methods
  - aIsLess
  - bIsLess
  - bothEqual
- Runs in  $O(n_A + n_B)$ time provided the auxiliary methods run in O(1) time

```
Algorithm genericMerge(A, B)
   S \leftarrow empty sequence
    while \neg A.isEmpty() \land \neg B.isEmpty()
        a \leftarrow A.first().element(); b \leftarrow B.first().element()
        if a < b
            alsLess(a, S); A.remove(A.first())
        else if b < a
            blsLess(b, S); B.remove(B.first())
        else \{b = a\}
            bothEqual(a, b, S)
            A.remove(A.first()); B.remove(B.first())
    while \neg A.isEmpty()
        alsLess(a, S); A.remove(A.first())
    while \neg B.isEmpty()
        blsLess(b, S); B.remove(B.first())
    return S
```

# Using Generic Merge for Set Operations

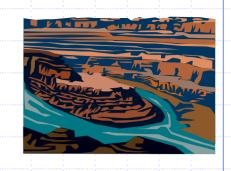

- Any of the set operations can be implemented using a generic merge
- For example:
  - For intersection: only copy elements that are duplicated in both list
  - For union: copy every element from both lists except for the duplicates
- All methods run in linear time.

### Set Operations

- We represent a set by the sorted sequence of its elements
- By specializing the auxliliary methods he generic merge algorithm can be used to perform basic set operations:
  - union
  - intersection
  - subtraction
- The running time of an operation on sets A and B should be at most  $O(n_A + n_B)$

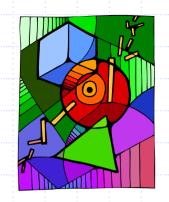

- Set union:
  - aIsLess(a, S)S.insertFirst(a)
  - bIsLess(b, S)S.insertLast(b)
  - bothAreEqual(a, b, S)S. insertLast(a)
- Set intersection:
  - aIsLess(a, S)
    { do nothing }
  - bIsLess(b, S)
    { do nothing }
  - bothAreEqual(a, b, S)S. insertLast(a)